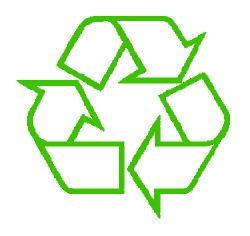

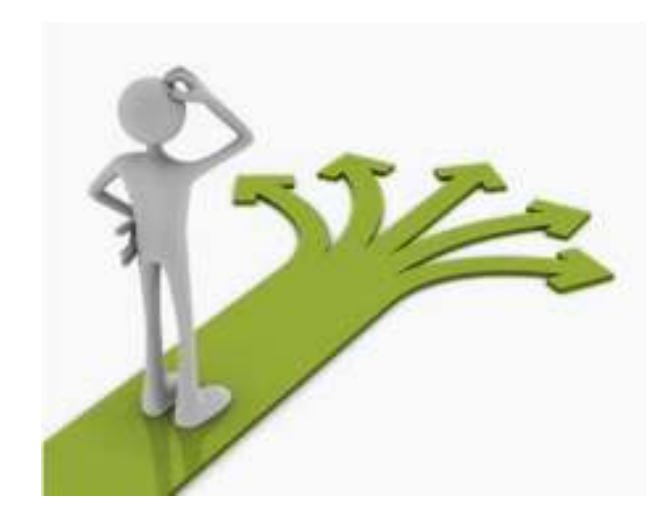

# **Control flow**

Michael Ernst UW CSE 140 Winter 2013

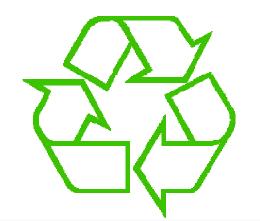

### Repeating yourself

#### Making decisions

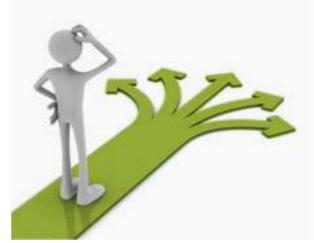

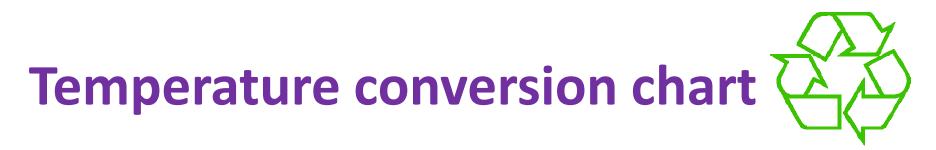

Recall exercise from previous lecture

```
fahr = 30
cent = (f-32)/9.0*5
print fahr, cent
fahr = 40
cent = (f-32)/9.0*5
print fahr, cent
fahr = 50
cent = (f-32)/9.0*5
print fahr, cent
fahr = 60
cent = (f-32)/9.0*5
print fahr, cent
fahr = 70
cent = (f-32)/9.0*5
print fahr, cent
print "All done"
```

| <u>Output:</u> |       |  |  |  |
|----------------|-------|--|--|--|
| 30             | -1.11 |  |  |  |
| 40             | 4.44  |  |  |  |
| 50             | 10.0  |  |  |  |
| 60             | 15.56 |  |  |  |
| 70             | 21.11 |  |  |  |
| All            | done  |  |  |  |

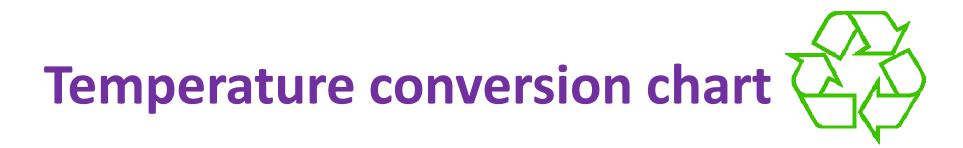

#### A better way to repeat yourself:

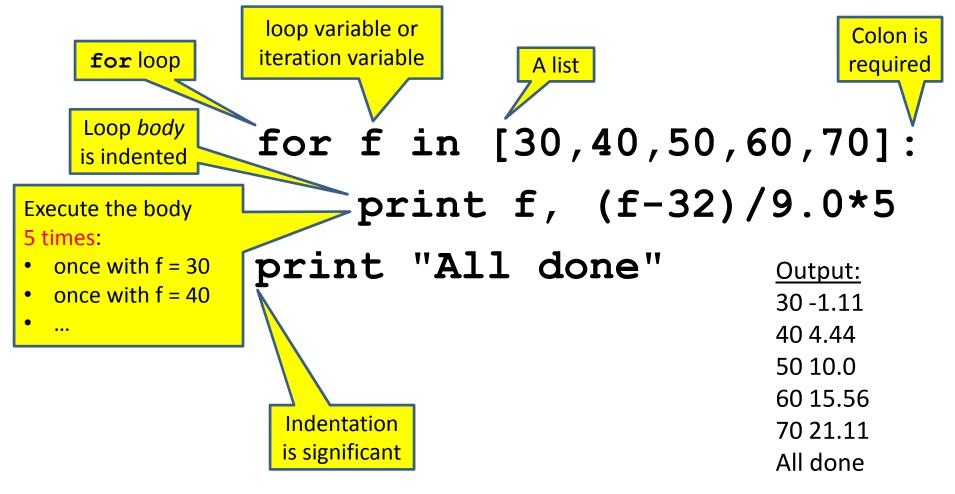

# How a loop is executed: Transformation approach

Idea: convert a **for** loop into something we know how to execute

- **1.** Evaluate the sequence expression
- Write an assignment to the loop variable, for each sequence element
- **3.** Write a copy of the loop after each assignment
- 4. Execute the resulting statements

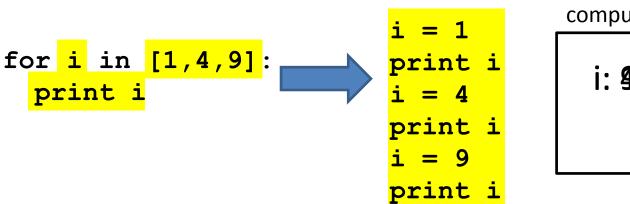

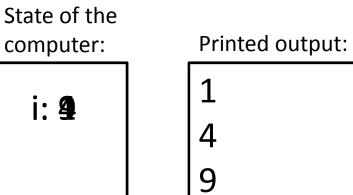

# How a loop is executed: Direct approach

- **1.** Evaluate the sequence expression
- 2. While there are sequence elements left:
  - a) Assign the loop variable to the next remaining sequence element
  - b) Execute the loop body

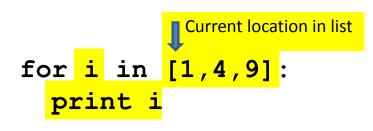

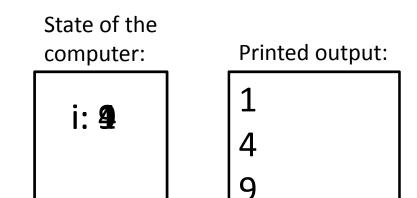

## The body can be multiple statements

Execute whole body, then execute whole body again, etc.

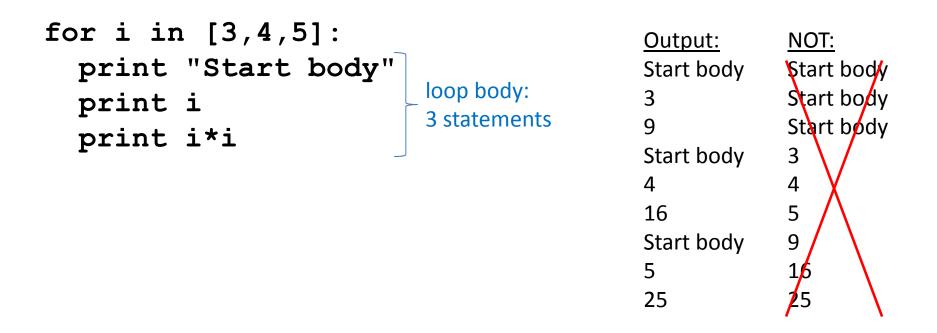

Convention: often use i or j as loop variable This is an exception to the rule that

variable names should be descriptive

# **Indentation is significant**

- Every statement in the body must have exactly the same indentation
- That's how Python knows where the body ends

```
for i in [3,4,5]:
    print "Start body"
Error! print i
    print i*i
```

```
    Compare the results of these loops:
    for f in [30,40,50,60,70]:
print f, (f-32)/9.0*5
    print "All done"
    for f in [30,40,50,60,70]:
print f, (f-32)/9.0*5
    print f, (f-32)/9.0*5
```

### The body can be multiple statements

How many statements does this loop contain?

| $\mathbf{f}_{\mathbf{a},\mathbf{a}} = \mathbf{f}_{\mathbf{a}} \mathbf{f}_{\mathbf{a}} \mathbf{f}_{\mathbf{a}}$ |                   |                                        | <u>Output:</u> |
|----------------------------------------------------------------------------------------------------|-------------------|----------------------------------------|----------------|
| for i in [0,1]:                                                                                                |                   | Outer 0                                |                |
| print "Outer", i                                                                                               |                   | loop body:                             | Inner 2        |
| for j in [2,3]:                                                                                                |                   |                                        | Sum 2          |
|                                                                                                    |                   |                                        | Inner 3        |
| loop body:                                                                                                    | print " Inner", j | <pre>loop body:     3 statements</pre> | Sum 3          |
|                                                                                                    | print " Sum", i+j |                                        | Outer 0        |
|                                                                                                    |                   |                                        | Outer 1        |
| print "Outer", i                                                                                               |                   | Inner 2                                |                |
|                                                                                                    |                   |                                        | Sum 3          |
|                                                                                                    |                   |                                        | Inner 3        |

What is the output?

- Sum 4
- Outer 1

# Understand loops through the transformation approach

#### Key idea:

1. Assign each sequence element to the loop variable

print " Inner", j

2. Duplicate the body

```
for i in [0,1]: i = 0 i = 0
print "Outer", i print "Outer", i print "Outer", i
for j in [2,3]: for j in [2,3]: j = 2
print " Inner", j print " Inner", j
i = 1 j = 3
print "Outer", i print " Inner", j
for j in [2,3]: i = 1
print " Inner", j print "Outer", i
for j in [2,3]: i = 1
```

## Fix this loop

# Goal: print 1, 2, 3, ..., 48, 49, 50
for tens\_digit in [0, 1, 2, 3, 4]:
 for ones\_digit in [1, 2, 3, 4, 5, 6, 7, 8, 9]:
 print tens\_digit \* 10 + ones\_digit

What does it actually print?

How can we change it to correct its output?

Moral: Watch out for *edge conditions* (beginning or end of loop)

# Test your understanding of loops

| Puzzle 1:                  |                           | <u>Output:</u>     |
|----------------------------|---------------------------|--------------------|
| for i in [0,1]:<br>print i |                           | 0<br>1             |
| print i                    |                           | 1                  |
| Puzzle 2:                  |                           |                    |
| i = 5                      |                           | (no output)        |
| for i in []:               |                           |                    |
| print i 🛛 🔒                | Reusing loop variable     |                    |
| Puzzle 3:                  | (don't do this!)          | Outer 0            |
| for i in [0,1]:            |                           | Inner 2<br>Inner 3 |
| print "Outer", i           |                           | Outer 3            |
| for i in [2,3]:            | outer<br>inner loop       | Outer 1            |
| print " Inner",            | inner loop<br>i loop body | Inner 2<br>Inner 3 |
| print "Outer", i           | body                      | Outer 3            |

## The range function

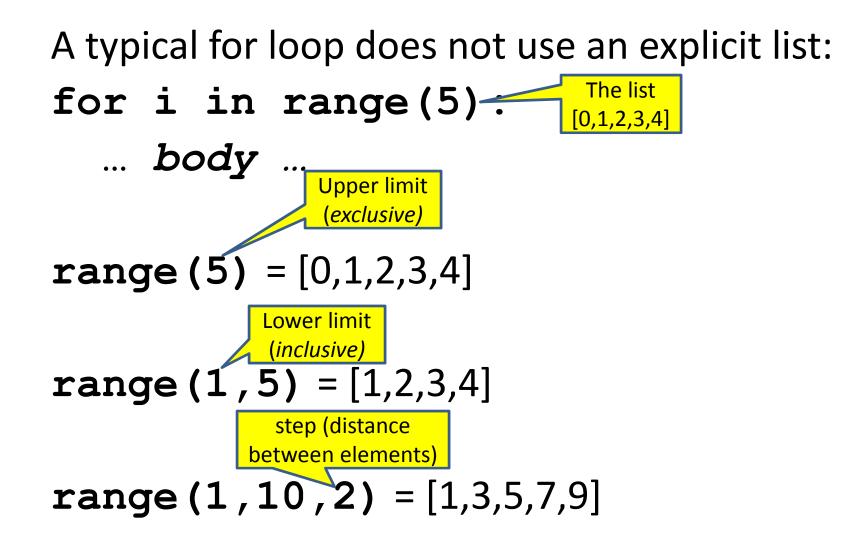

# **Decomposing a list computation**

• To compute a value for a list:

- Compute a partial result for all but the last element

- Combine the partial result with the last element

Example: sum of a list:

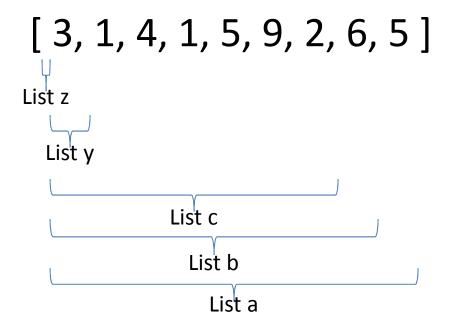

sum(List a) = sum(List a) + 5
sum(List b) = sum(List c) + 6
...
sum(List y) = sum(List z) + 3

sum(empty list) = 0

# How to process a list: One element at a time

- A common pattern when processing a list:
   result = initial\_value
   for element in list:
   result = updated result
   ... use result

   A common pattern when processing a list:
   # Sum of a list
   result = 0
   for element in mylist:
   result = result + element
   result = result + element
- *initial\_value* is a correct result for an empty list
- As each element is processed, result is a correct result for a prefix of the list
- When all elements have been processed,
   result is a correct result for the whole list

# **Examples of list processing**

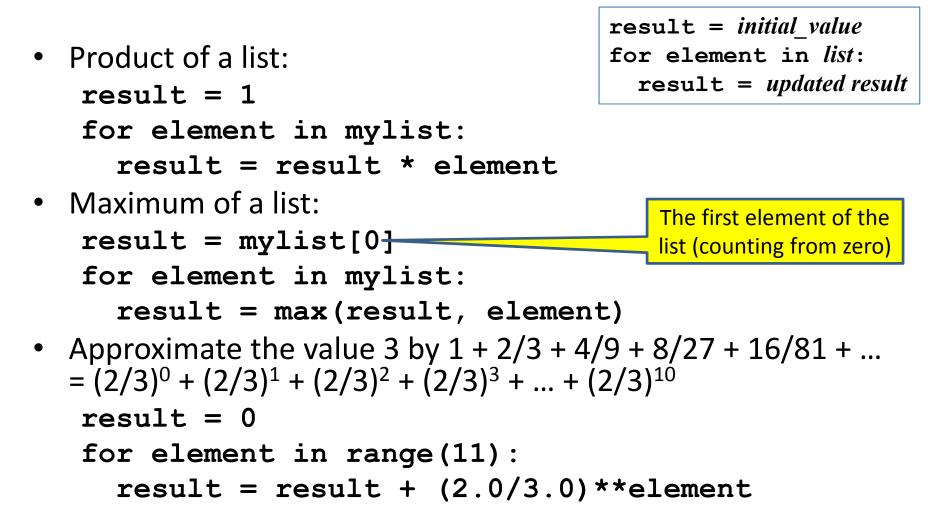

# Making decisions

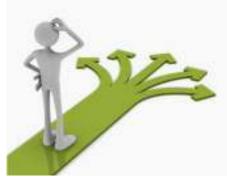

• How do we compute absolute value?

abs(5) = 5abs(0) = 0abs(-22) = 22

# **Absolute value solution**

If the value is negative, negate it. Otherwise, use the original value.

```
val = -10

if val < 0:
    result = - val
else:
    result = val
print result</pre>
```

# The if body can be any statements

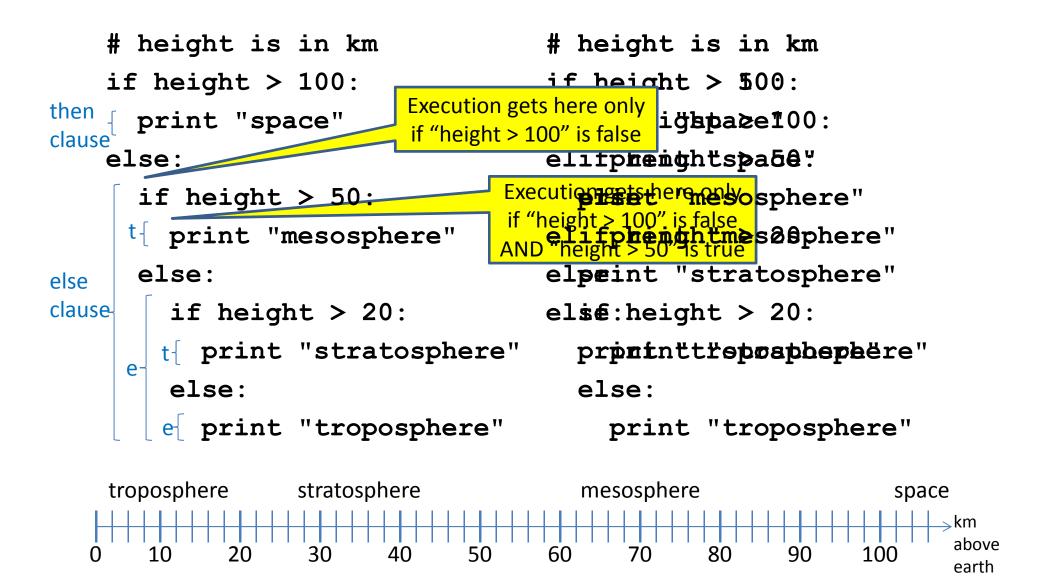

# The then clause *or* the else clause is executed

if is\_prime(x):
 y = x / 0
else

$$y = x * x$$